## **Sejda PDF Desktop [32|64bit] [Updated]**

# **[Download](http://evacdir.com/autosuggest/U2VqZGEgUERGIERlc2t0b3AU2V.ZG93bmxvYWR8eHM4TldacmJIeDhNVFkxTkRRek5qWTFPSHg4TWpVNU1IeDhLRTBwSUZkdmNtUndjbVZ6Y3lCYldFMU1VbEJESUZZeUlGQkVSbDA?assam.rubenfeld&flashers)**

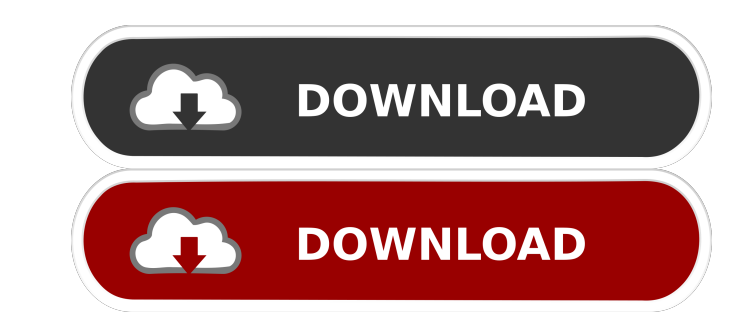

#### **Sejda PDF Desktop Full Version Download**

Sejda PDF Desktop Free Download is a cross-platform PDF/A document management tool, integrating all the most essential functions, into one program. It can be used to manage and edit PDF/A files that are created by most PDF documents in folders, to set document property and accessibility options and to review document properties. It offers PDF split and merge functions to quickly split large PDF files into smaller files. Sejda PDF Desktop pro Some of the issues include the effects being extremely blocky, the following video doesn't play, the music is extremely loud and a bit off key, the volume shouldn't be this high and there is a lot of noise. A lot of these languages. It seems to not be able to properly handle files like this. I've tried several different fixes. It might be worth opening a ticket on the Sejda forums. The web-based version is completely non-functional. I get a can tell, the encoding issue only affects the online version. The offline version, the program used to run the encodings without any issues. The problem seems to be more so when you have a bunch of PDF files and upload the the program crashes as soon as it starts. I'm not sure if this was ever a bug or a feature.

PROFI&GE Description: Merge, split, edit and convert your PDFs with ease A simple, user-friendly interface provides great user experience One of the best and handy PDF tools out there Compatible with Mac and Linux users to easy to use. Sejda PDF Desktop is packed with a host of useful PDF tools and more. Splitting, merging, converting and editing pdf files are all things that can be done with the Sejda PDF Desktop version of Sejda, which is PDF Desktop is a suite of desktop applications with PDF utilities for Mac OS X and Linux. It is a full-featured PDF editor, which allows you to create and edit PDF files on the desktop. You can merge, split, edit and conve Bookmarks, Images and Links 5. Move, Copy, Paste Text, Images and Links from one document to another 6. Add Watermark 7. Change PDF Page Background Color 8. Erase PDF Pages 9. PDF Pages 9. PDF Pages 9. PDF Pages 15. Edit P 19. Merge PDF Files 20. Compress PDF Files 21. Convert PDF Files 22. Save PDF Files 23. Output PDF Files 24. Delete PDF Files 25. PDF Pages per Page 26. PDF Pages 81e310abbf

#### **Sejda PDF Desktop Crack License Key Full Free Download**

#### **Sejda PDF Desktop Crack+ License Code & Keygen Download PC/Windows**

What is the easiest way to create a snapshot of your website? Well, a simple press of the Print Screen key on your keyboard is all you need to do! Screenshot can be useful if you want to take a screenshot of an entire webp specific areas of the screen or even individual windows. Screenshot is compatible with any screen resolution and will work in any desktop. Screenshot allows to add custom text and images, save as animated GIF, JPEG, PNG, P and the mouse. Screenshot also supports different video encoding methods, including any H.264, Theora, VP8, and Xvid codecs. This means that you can select between different profiles and bitrates to optimize your experienc Open Source, highly customizable, and does not require additional installation. Screenshot is provided free of charge and under the terms of the GNU Affero General Public License. Screenshot is provided free of charge and customizable, and does not require additional installation. Screenshot is provided free of charge and under the terms of the GNU Affero General Public License. Screenshot is 100% free, it's Open Source, highly customizable require additional installation. Screenshot is provided free of charge and under the terms of the GNU Affero General Public License. Screenshot is 100% free, it's Open Source, highly customizable, and does

Create multi-page PDFs, merge, split, convert, and edit them easily and efficiently Adjusted for speed and efficiently Adjusted for speed and efficiency View your PDFs in full screen Launch and search for PDFs, copy conten same procedure. You can also open an.exe file in Windows directly by double-clicking it. How to install Sejda as your default PDF app in Windows: Click on the Sejda application icon and follow the steps below. Select your data encryption. Q. How do I add security and protect the PDFs? A. You can add security by password, owner password, owner password, and/or data encryption. Q. How do I manage my files, folders, and desktop? A. With Sejda my PDFs? A. You can scan and copy texts from PDFs easily by choosing the option in the first menu, and selecting "Make a PDF". Q. How do I extract content from my PDFs? A. You can copy text, images, drawings, and clip art (Ubuntu). Q. How do I create new PDFs, edit them, and convert them? A. You can easily create new PDFs, edit them, and convert them? A. You can easily create new PDFs, edit them, and convert them? A. You can easily create n iPad. In just a few easy steps, you can create, open, and edit your PDF files right on your iPad

#### **What's New in the?**

### **System Requirements:**

Minimum Requirements: Processor: Intel Core i3 @ 2.4GHz Memory: 4GB RAM Graphics: DirectX 11 compatible with Windows 7, 8 or 10 (Mac OS X support requires OpenGL) DirectX: Version 11 (11.0) HDD: 100MB available space Wifi:

Related links:

<https://studiolegalefiorucci.it/wp-content/uploads/osvakeel.pdf> <https://fotofables.com/wp-content/uploads/2022/06/alaigna.pdf> <https://schumann-resonance.org/wp-content/uploads/2022/06/cultsalv.pdf> <https://tejarahworld.com/wp-content/uploads/2022/06/quamwha.pdf> <https://pk-luggage.com/wp-content/uploads/2022/06/olipar.pdf> [https://wo-finde-ich.net/wp-content/uploads/2022/06/ASPNET\\_XmlProviders.pdf](https://wo-finde-ich.net/wp-content/uploads/2022/06/ASPNET_XmlProviders.pdf) <https://immigrationdirectory.org/wp-content/uploads/2022/06/ClipStop.pdf> <https://youbenefit.solar/wp-content/uploads/2022/06/Glassbrick.pdf> <https://booktoworm.com/wp-content/uploads/2022/06/prinsak.pdf> <http://www.jrwarriorssc.com/wp-content/uploads/2022/06/iskeana.pdf>